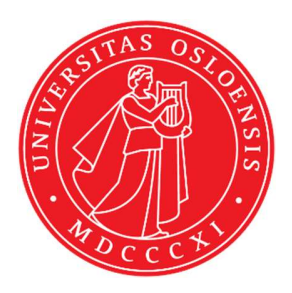

# KJM 9250

## AVII-600 13C NMR spectra.

Version 7.3

# Topspin 3.2 Windows 7 AVII600

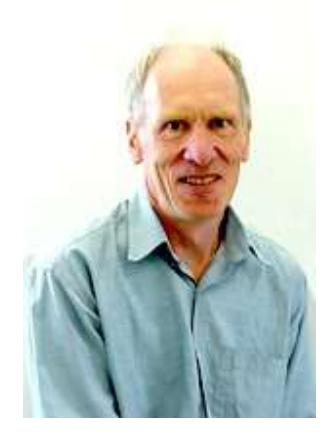

© Professor Emeritus Alistair Lawrence Wilkins, University of Waikato, New Zealand. January 2020

## AVII-600 <sup>13</sup>C NMR spectra

#### 1.0 Introduction

All 600 MHz aw coded carbon parameter files have 64 K points across a 240 ppm window with D1 typically  $= 1.5$  or 4 sec for quaternay carbon only spectra.

Quaternary carbons may have moderate to long T1's. If saturation is suspected D1 should be increased from its default time.

Shaped pulse DEPT, INEPT, JMOD and APT spectra have wider flat topped spectra windows. This is most noticeable for signals within 0-20 ppm ppm of the high and low field sides of 240 ppm window <sup>13</sup>C spectra, especially so in INEPT, JMOD and APT spectra.

When processed with EF or EFP a default LB of 1 or 2 Hz will be applied.

### 2.0 <sup>13</sup>C NMR Spectra

- 2.1  $13C$  spectra with power gated <sup>1</sup>H decoupling and NOE
- 2.2 Inverse gated  $^{13}$ C spectra (no NOE)
- 2.3 Coupled <sup>13</sup>C NMR spectrum with NOE
- 2.4 ZRESTSE, ZRESTSEIG and ZRESTSEND spectra
- 2.5 DEPT45, DEPT90 and DEPT135 spectra DEPT45SP, DEPT90SP and DEPT135SP spectra <sup>1</sup>H Coupled DEPTND spectra
- 2.6 DEPTQ135 spectrum with quaternary carbons ` DEPTQ quaternary (singlet) carbons only spectrum
- 2.7 INEPT spectra INEPTSP spectra INEPTND spectrum
- 2.8 JMOD spectra JMODSP spectra
- 2.9 APT spectra APTSP spectra

#### 2.1  $^{13}$ C NMR spectra using a 30<sup>o</sup>, 45<sup>o</sup>, 70<sup>o</sup> or 90<sup>o</sup> pulse

Parameter sets: awcarbon30, awcarbon45, awcarbon70 or awcarbon90 (+ getprosol) Pulse programmes: zgpg30/awzgp30, awzgpg45, awzgpg70 or zgpg/awzgpg90 respectively. Spectra are <sup>1</sup>H decoupled with NOE.

 $TD = 64 K$ ,  $SI = 64 K$ .  $SW = 240$  ppm,  $O1P = 110$  ppm.  $NS = Any number, DS = 4, 8 or 16.$ 

 $D1 = 1.5$  sec or other time of your choice.  $DE = 50$  or 60 usec will reduce but not eliminate baseline roll in cyroprobe <sup>13</sup>C spectra.

Type ased (enter) and review parameters used in the job.

Set receiver gain using RGA (important!).

Process with EF or EFP (applies LB). A large negative PHC1 phase correction (eg -650 $^{\circ}$ ) will be required. After phasing baseline roll can be eliminated using the **multiabsn** macro with  $n =$  $30-40.$ 

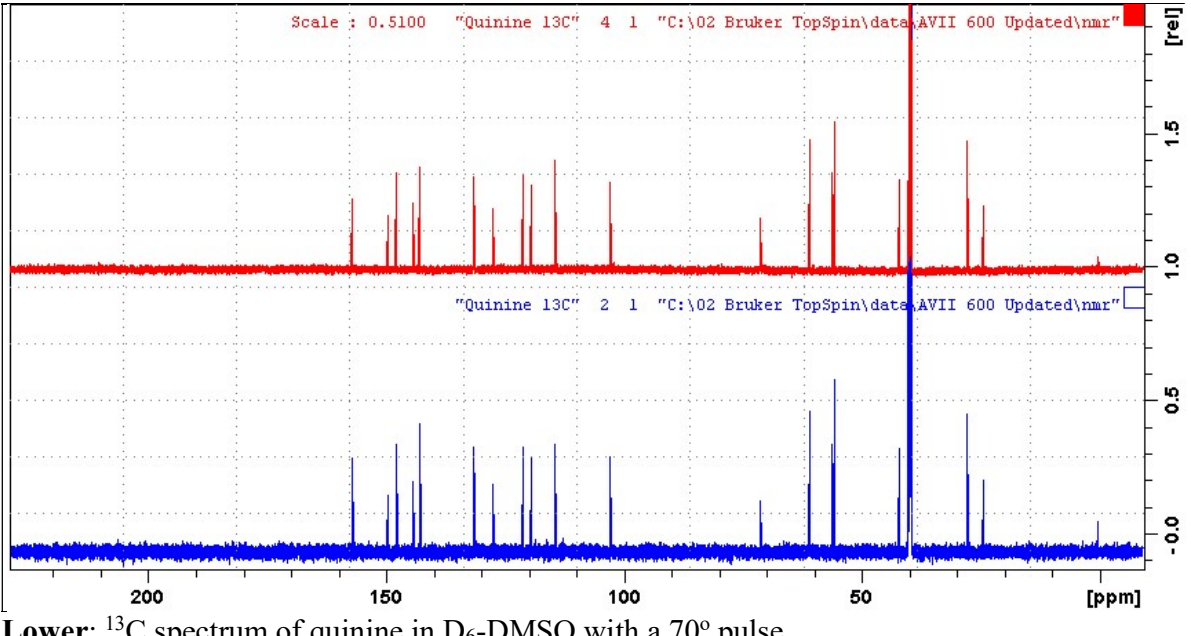

Lower:  $^{13}$ C spectrum of quinine in D<sub>6</sub>-DMSO with a 70<sup>o</sup> pulse. Upper:  $^{13}C$  spectrum of quinine in D<sub>6</sub>-DMSO with a 30 $^{\circ}$  pulse.

#### 2.2 Inverse gated <sup>13</sup>C NMR spectra

Parameter sets: awcarbon30ig, awcarbon45ig, awcarbon70ig, awcarbon90ig (+ getprosol) Pulse programmes: awzgig30, awzgig45, awzgig70, awzgig respectively Spectra are <sup>1</sup>H decoupled without NOE

 $TD = 64 K$ ,  $SI = 64 K$ .  $SW = 240$  ppm,  $O1P = 110$  ppm.

 $NS = Any number, DS = 4, 8 or 16.$  $D1 = 1.5$  sec or other time of your choice.  $DE = 50$  or 60 usec will reduce but not eliminate baseline roll in cyroprobe <sup>13</sup>C spectra.

Type ased (enter) and review parameters used in the job.

Set receiver gain using RGA (important!).

Process with EF or EFP (applies LB). A large negative PHC1 phase correction (eg -650 $^{\circ}$ ) will be required. After phasing baseline roll can be eliminated using the **multiabsn** macro with  $n =$ 30-50.

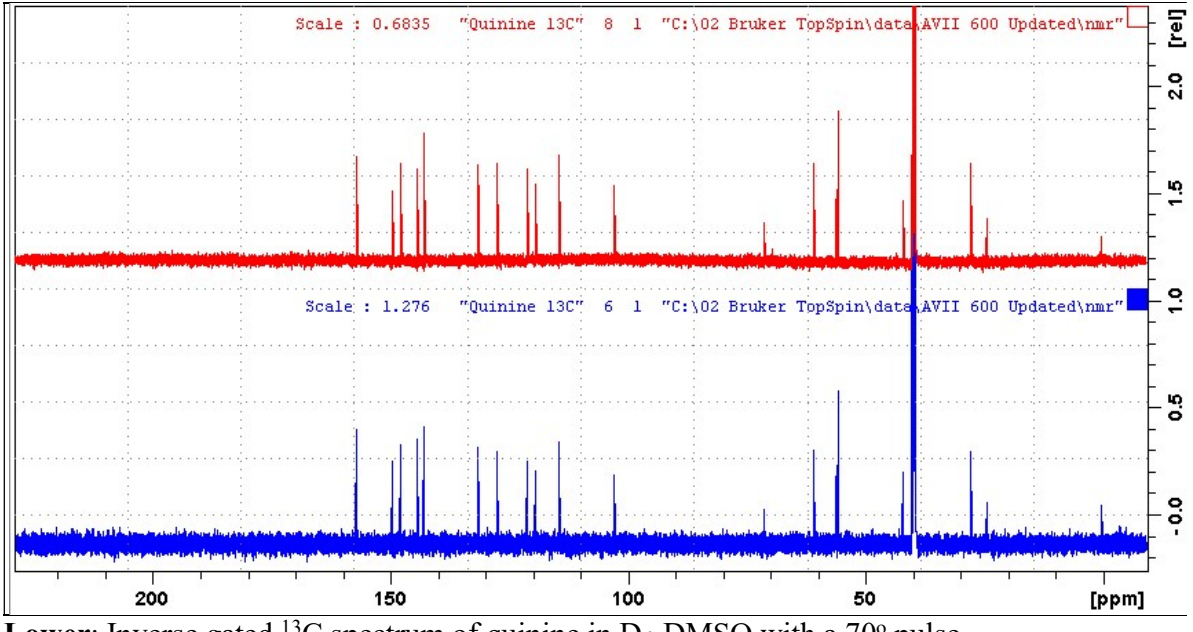

Lower: Inverse gated <sup>13</sup>C spectrum of quinine in  $D_6$ -DMSO with a 70 $^{\circ}$  pulse. **Upper:** Inverse gated <sup>13</sup>C spectrum of quinine in  $D_6$ -DMSO with a 30 $^{\circ}$  pulse.

#### 2.3 <sup>1</sup>H coupled <sup>13</sup>C NMR spectrum with NOE

Parameter set: awcarbon70nd (+ getprosol) Pulse programme: awzg70nd <sup>1</sup>H decoupled <sup>13</sup>C spectrum with NOE using a  $70^{\circ}$  pulse

 $TD = 64 K$ ,  $SI = 64 K$ .  $SW = 240$  ppm,  $O1P = 110$  ppm.

 $NS = Any number, DS = 4, 8 or 16.$  $D1 = 1.5$  sec or other time of your choice.  $DE = 50$  or 60 usec will reduce but not eliminate baseline roll in cyroprobe <sup>13</sup>C spectra.

Type ased (enter) and review parameters used in the job.

Set receiver gain using RGA (important!).

Process with EF or EFP (applies LB). A large negative PHC1 phase correction (eg -650 $^{\circ}$ ) will be required. After phasing baseline roll can be eliminated using the **multiabsn** macro with  $n =$  $30-50.$ 

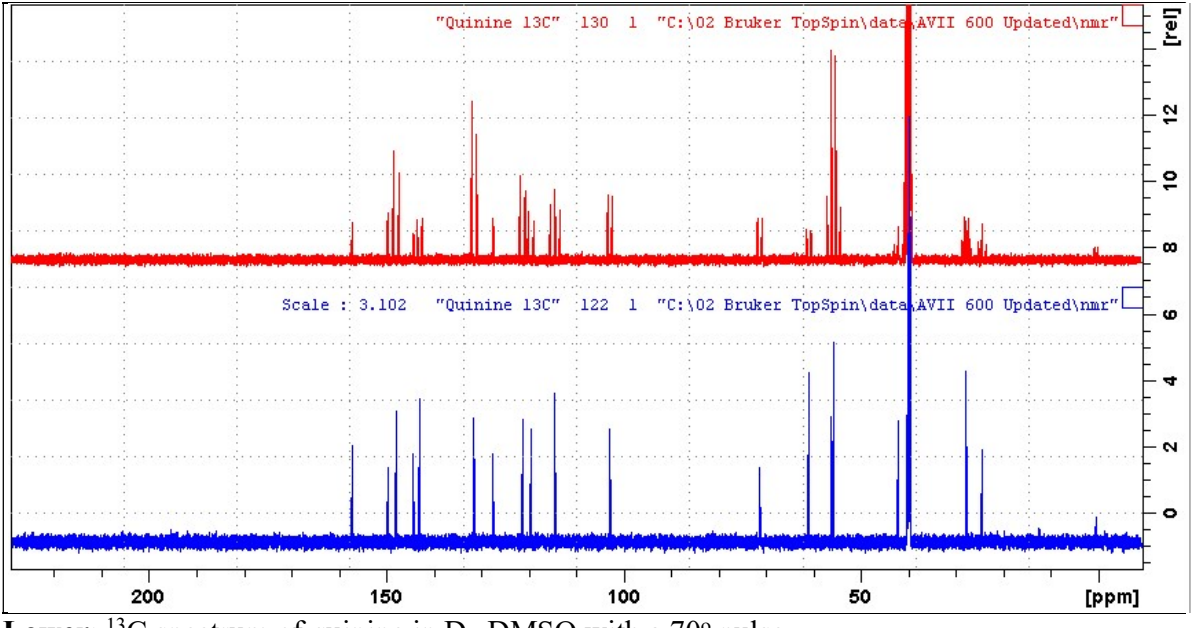

Lower:  $^{13}$ C spectrum of quinine in D<sub>6</sub>-DMSO with a 70<sup>o</sup> pulse. **Upper:** <sup>1</sup>H coupled <sup>13</sup>C spectrum of quinine in  $D_6$ -DMSO with a 70 $^{\circ}$  pulse.

#### 2.4 ZRESTSE <sup>13</sup>C spectra

Parameter sets: awzrestse, awrestseig , awzrestsend (+ getprosol) Pulse programmes: awzrestse, awzrestseig, awzrestsend respectively Spectra are free from baseline roll.

 $TD = 64 K$ ,  $SI = 64 K$ .  $SW = 240$  ppm,  $O1P = 110$  ppm.

 $NS = Any number, DS = 4, 8 or 16.$  $P0 = P1*CNST0/90.0$ ; CNST $0 = 70^{\circ}$  or other tip angle of your choice (30°-90° range).  $D1 = 1.5$  sec (zrestse and zrestseig) or 4 sec (zrestsend) or other time of your choice.

Type ased (enter) and review parameters used in the job. Check shaped pulses and gradients are OK.

Set receiver gain using RGA (important!).

Process with EF or EFP (applies LB).

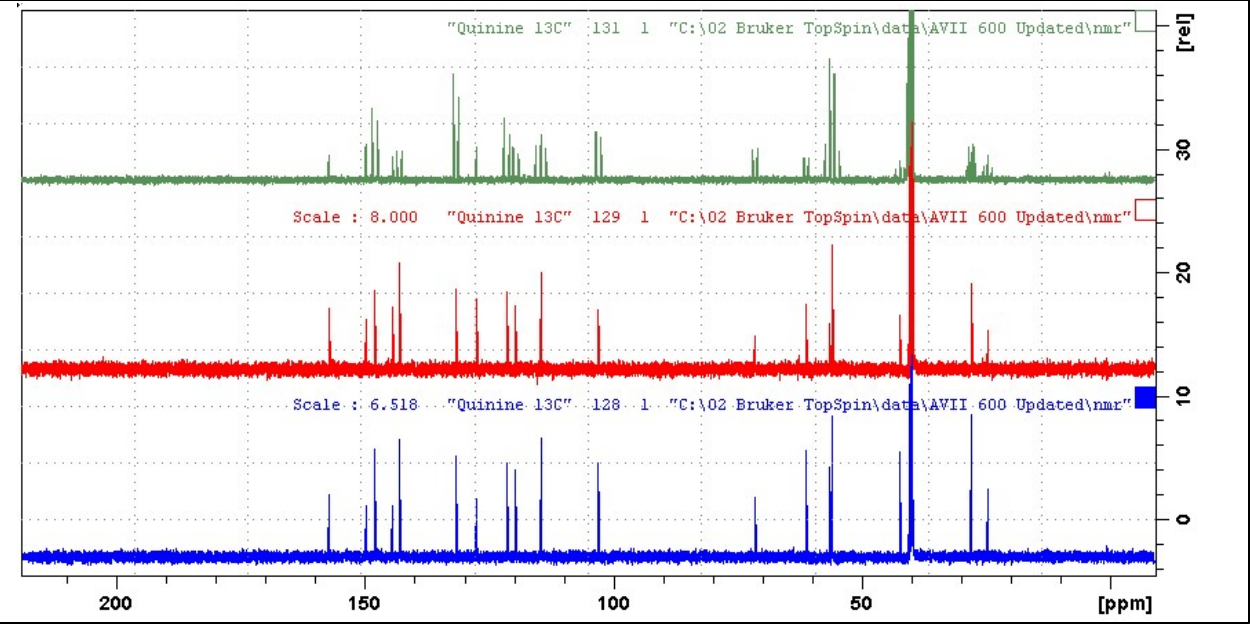

**ZRESTSE** spectra of quinine in  $D_6$ -DMSO determined with a 70 $\degree$  P0 pulse. Lower: power gated zrestse spectrum. Center: inverse gated zrestseig spectrum. Upper:  ${}^{1}$ H coupled zrestsend spectrum.

#### 2.5.1 DEPT45, DEPT90 and DEPT135 spectra

Parameter sets: awdept45, awdept90 or awdept135 (+ getprosol) Pulse programmes: dept45, dept90 or dept135 respectively

 $TD = 64 K$ ,  $SI = 64 K$ .  $SW = 240$  ppm,  $O1P = 110$  ppm.  $NS = Any number, DS = 4, 8 or 16.$ 

 $D1 = 1.5$  sec or other time of your choice. CNST2 = 145 Hz =  $^1J$  (<sup>13</sup>c<sup>-1</sup>H)</sub> or other value of your choice.

Type ased (enter) and review parameters used in the job.

Set receiver gain using RGA (important!).

Process with EF or EFP (applies LB).

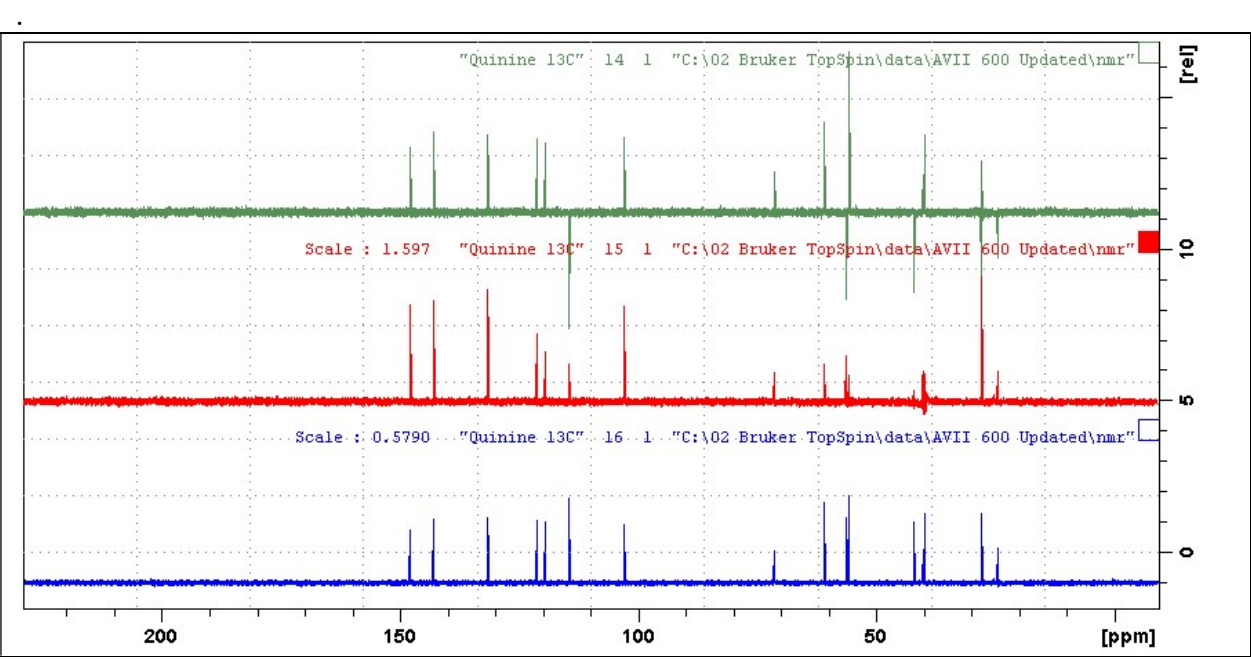

DEPT spectra of quinine in D<sub>6</sub>-DMSO. Lower: DEPT45 spectrum. Center: DEPT90 spectrum. Upper: DEPT135 spectrum.

#### 2.5.2 DEPTSP45, DEPTSP90 and DEPTSP135 spectra

Parameter sets: awdept45sp, awdept90sp or awdept135sp (+ getprosol) Pulse programmes: deptsp45, deptsp90 or deptsp135 respectively

 $TD = 64 K$ ,  $SI = 64 K$ .  $SW = 240$  ppm,  $O1P = 110$  ppm.

 $NS = Any number, DS = 4, 8 or 16.$  $D1 = 1.5$  sec or other time of your choice. CNST2 = 145 Hz =  $^1J$  (<sup>13</sup>c<sup>-1</sup>H)</sub> or other value of your choice.

Type ased (enter) and review parameters used in the job.

#### Set receiver gain using RGA (important!).

Process with EF or EFP (applies LB).

.

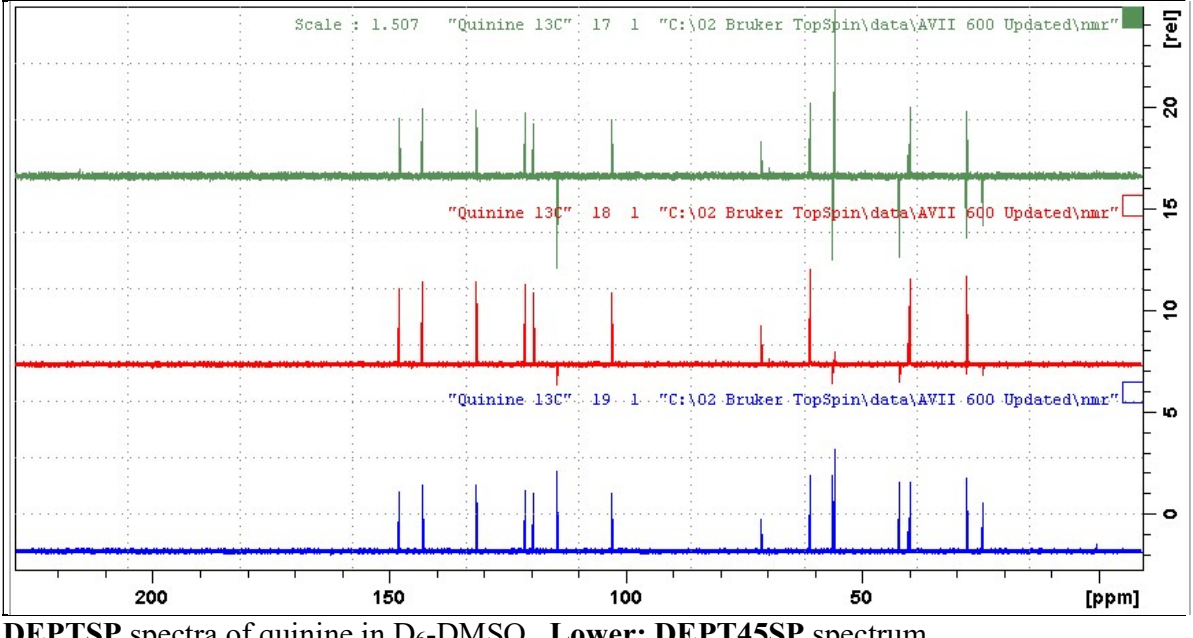

**DEPTSP** spectra of quinine in D<sub>6</sub>-DMSO. Lower: DEPT45SP spectrum. Center: DEPT90SP spectrum. Upper: DEPT135SP spectrum.

#### 2.5.3 <sup>1</sup>H Coupled DEPTND Spectra

Parameter set: awdeptnd (+ getprosol) Pulse programme: deptnd

 $TD = 64 K$ ,  $SI = 64 K$ .  $SW = 240$  ppm,  $O1P = 110$  ppm.

 $NS = Any number, DS = 4, 8 or 16.$  $D1 = 1.5$  sec or other time of your choice. CNST2 = 145 Hz =  $^1J$  (<sup>13</sup>c<sup>-1</sup>H)</sub> or other value of your choice. **CNST12** = 0.5. 1.0 or 1.5 for a 45, 90 or 135 degree pulse

Type ased (enter) and review parameters used in the job. Set receiver gain using RGA (important!).

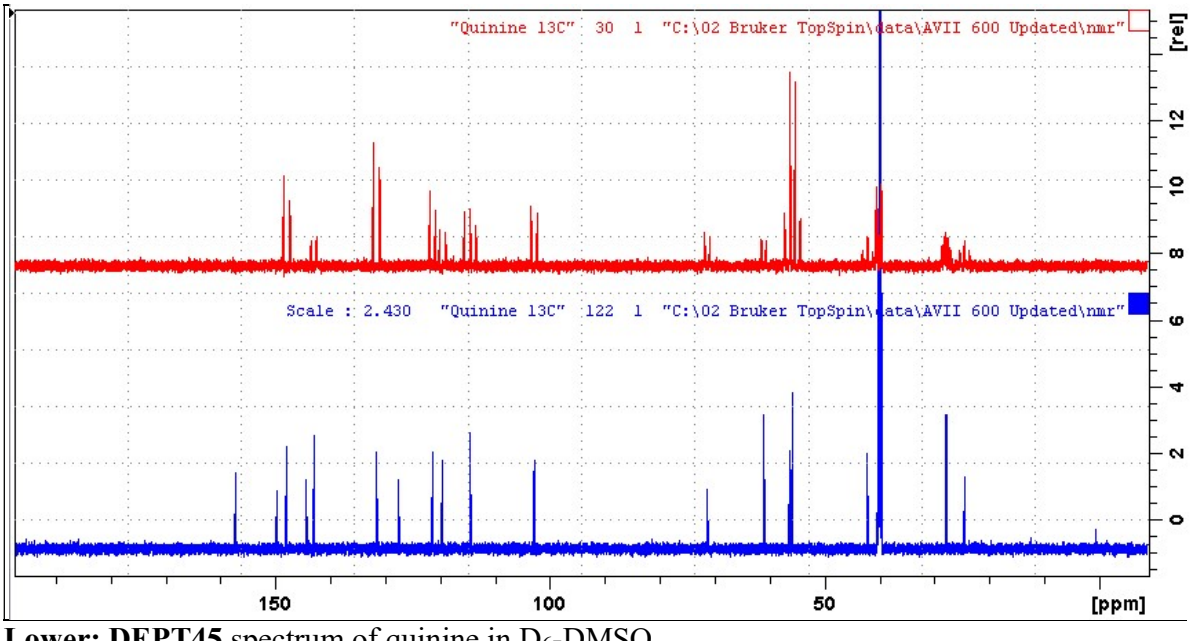

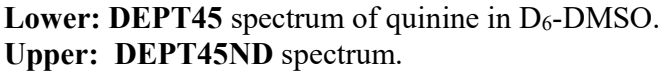

#### 2.6.1 DEPT135Q spectrum with quaternary carbons

Parameter set: awdept135q (+ getprosol) Pulse programme: deptqgpsp

 $TD = 64 K$ ,  $SI = 64 K$ .  $SW = 240$  ppm,  $O1P = 110$  ppm

 $NS = Any number, DS = 4, 8 or 16.$  $D1 = 1.5$  sec or other time of your choice. CNST2 = 145 Hz =  $^1J$  (<sup>13</sup>c<sup>-1</sup>H)</sub> or other value of your choice. CNST12 = 1.5 for DEPT135 spectrum with quaternary carbons.

Type ased (enter) and review parameters used in the job. Check GPZ1, GPZ2 and GPZ3 gradients  $= 31\%$ . Set receiver gain using RGA (important!).

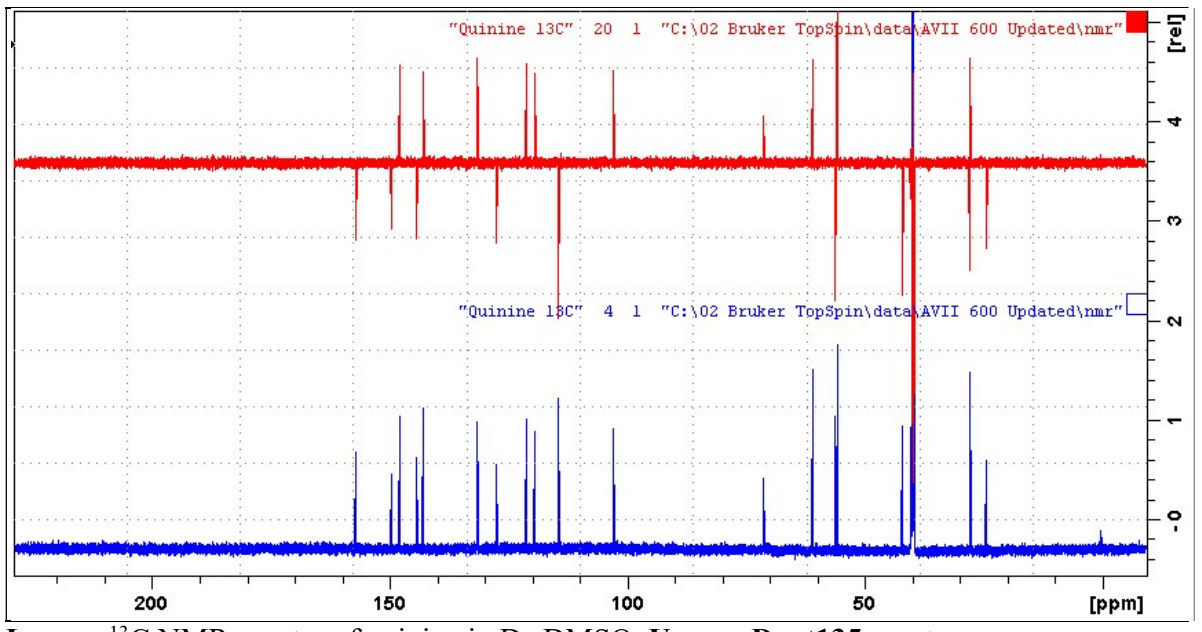

Lower:  $^{13}$ C NMR spectra of quinine in D<sub>6</sub>-DMSO. Upper: Dept135 spectrum. CH and CH<sub>3</sub> carbons positive; C (quaternary) and CH<sub>2</sub> carbons negative.

#### 2.6.2 DEPT Quaternary carbon only spectrum

Parameter set: awdeptq (+ getprosol) Pulse programme: deptqgpsp

 $TD = 64 K$ ,  $SI = 64 K$ .  $SW = 240$  ppm,  $O1P = 110$  ppm.

 $NS =$  multiple of 4 or 8,  $DS = 8$  or 16.  $D1 = 1.5$  sec or other time of your choice. **CNST2** = 145 Hz =  $^1J$  (<sup>13</sup>c<sup>-1</sup>H)</sub> or other value of your choice. CNST12 = 1.5 for alternating cancellation of DEPT135 carbon signals.

Type ased (enter) and review parameters used in the job. Check GPZ1, GPZ2 and GPZ3 gradients =  $31\%$ ,  $31\%$  and  $11\%$  respectively. Set receiver gain using RGA (important!).

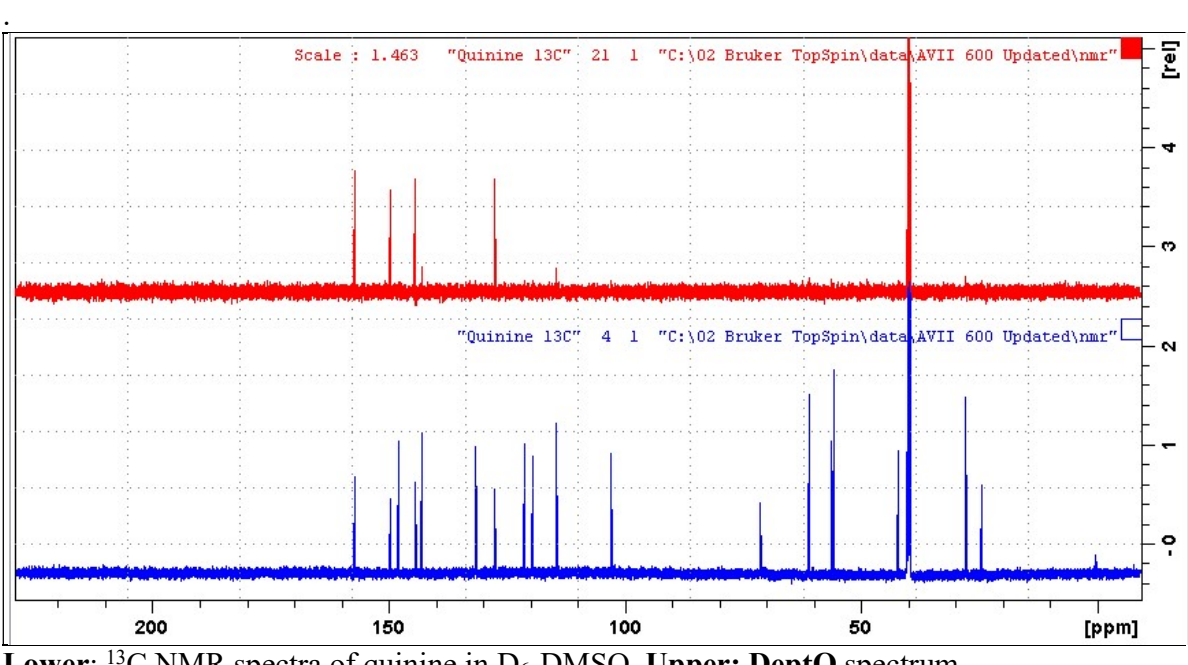

**Lower:** <sup>13</sup>C NMR spectra of quinine in  $D_6$ -DMSO. Upper: DeptQ spectrum.

#### 2.7.1 INEPT45, INEPT90 or INEPT135 spectra

Parameter sets: awinept45, awinept90, awinept135 (+ getprosol) Pulse programme: ineptrd with CNST11 =  $6, 4$  or 3 respectively

 $TD = 64 K$ ,  $SI = 64 K$ .  $SW = 240$  ppm,  $O1P = 110$  ppm.

 $NS = Any number, DS = 4, 8 or 16.$  $D1 = 1.5$  sec or other time of your choice. **CNST2** = 145 Hz =  $^1J$  (<sup>13</sup>c<sup>-1</sup>H) or other value of your choice.  $CNST11 = 6$  for INEPT45,  $= 4$  for INEPTT90  $= 3$  for INEPT135

Type ased (enter) and review parameters used in the job.

Set receiver gain using RGA (important!).

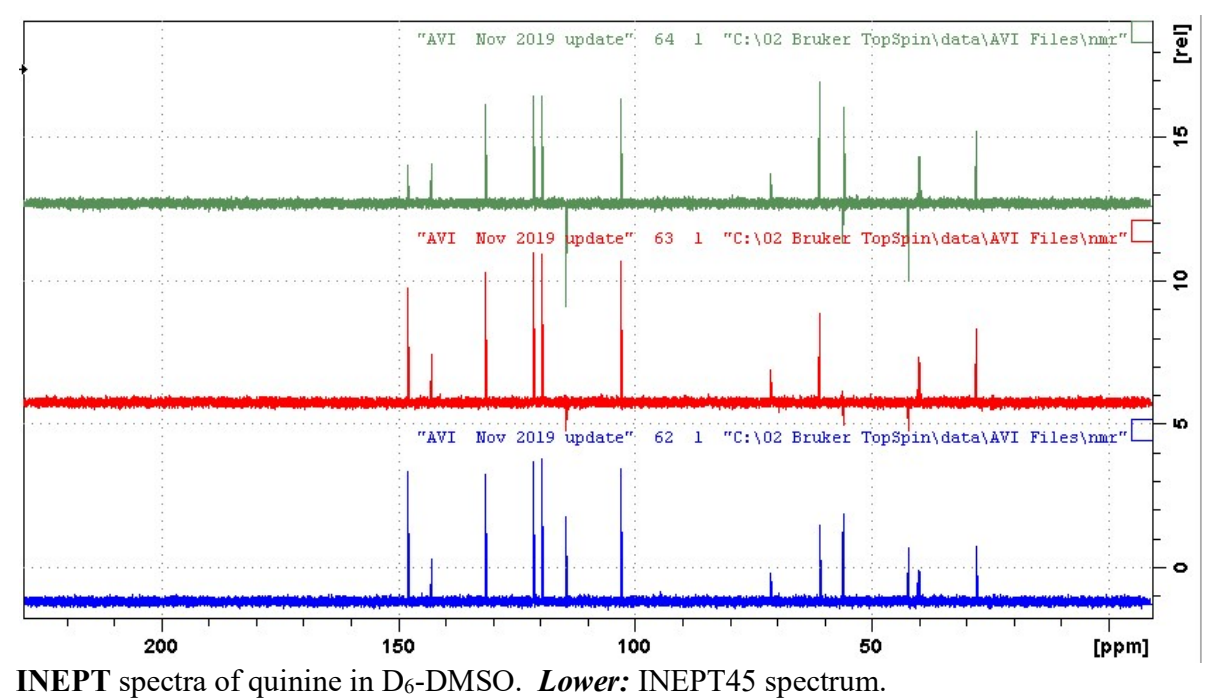

Center: INEPT90 spectrum. Upper: INEPT135 spectrum.

#### 2.7.2 INEPT45SP, INEPT90SP or INEPT135SP spectra

Parameter sets: awinept45sp, awinept90sp, awinept135sp (+ getprosol) Pulse programme: ineptrdsp with CNST11 =  $6, 4$  or 3 respectively

 $TD = 64 K$ ,  $SI = 64 K$ .  $SW = 240$  ppm,  $O1P = 110$  ppm.

 $NS = Any number, DS = 4, 8 or 16.$  $D1 = 1.5$  sec or other time of your choice. **CNST2** = 145 Hz =  $^1J$  (<sup>13</sup>c<sup>-1</sup>H) or other value of your choice.  $CNST11 = 6$  for INEPT45SP,  $= 4$  for INEPTT90SP  $= 3$  for INEPT135SP

Type ased (enter) and review parameters used in the job.

#### Set receiver gain using RGA (important!).

#### Process with EF or EFP (applies LB)

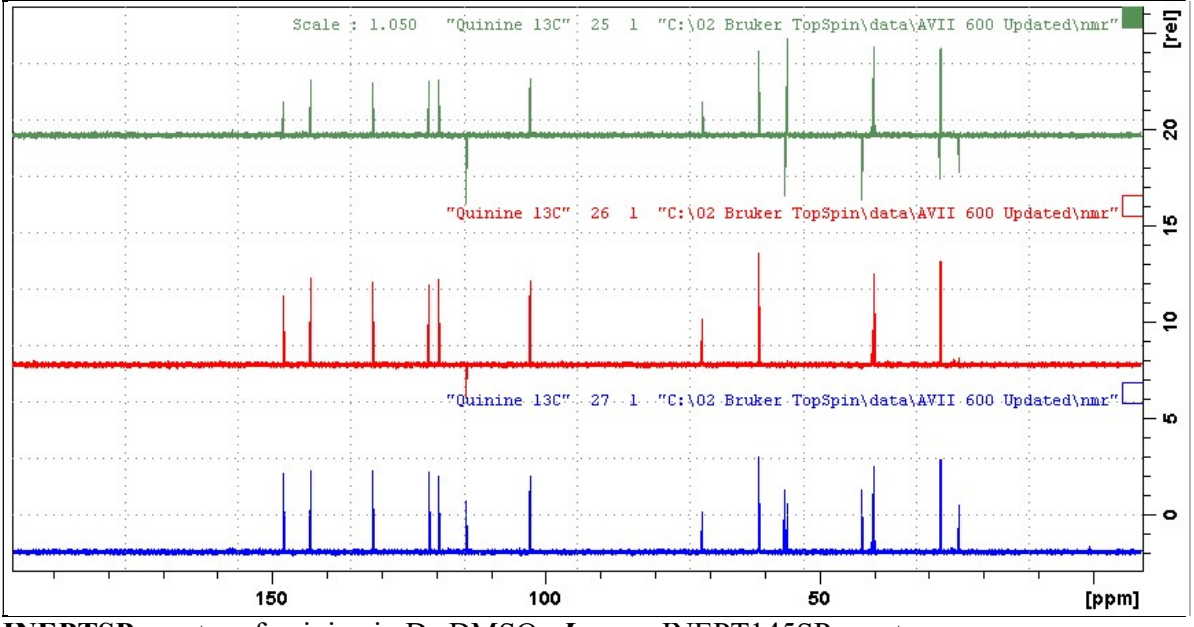

**INEPTSP** spectra of quinine in D<sub>6</sub>-DMSO. *Lower*: INEPT145SP spectrum. Center: INEPT90SP spectrum Upper: INEPT135SP spectrum.

#### 2.7.3 INEPTND spectrum

Parameter set: awineptnd (+ getprosol) Pulse programme: ineptnd

 $TD = 64 K$ ,  $SI = 64 K$ .  $SW = 240$  ppm,  $O1P = 110$  ppm.

 $NS = Any number, DS = 4, 8 or 16.$  $D1 = 1.5$  sec or other time of your choice. CNST2 = 145 Hz =  $^1J$  (<sup>13</sup>c<sup>-1</sup>H)</sub> or other value of your choic.e

Type ased (enter) and review parameters used in the job.

Set receiver gain using RGA (important!).

Process with EF or EFP (applies LB). Signals have non-binomial intensities: CH (d) = (-1, 1); CH<sub>2</sub> (t) = (-1, 0, 1);  $CH<sub>3</sub>(q) = (-1, -1, 1, 1)$ 

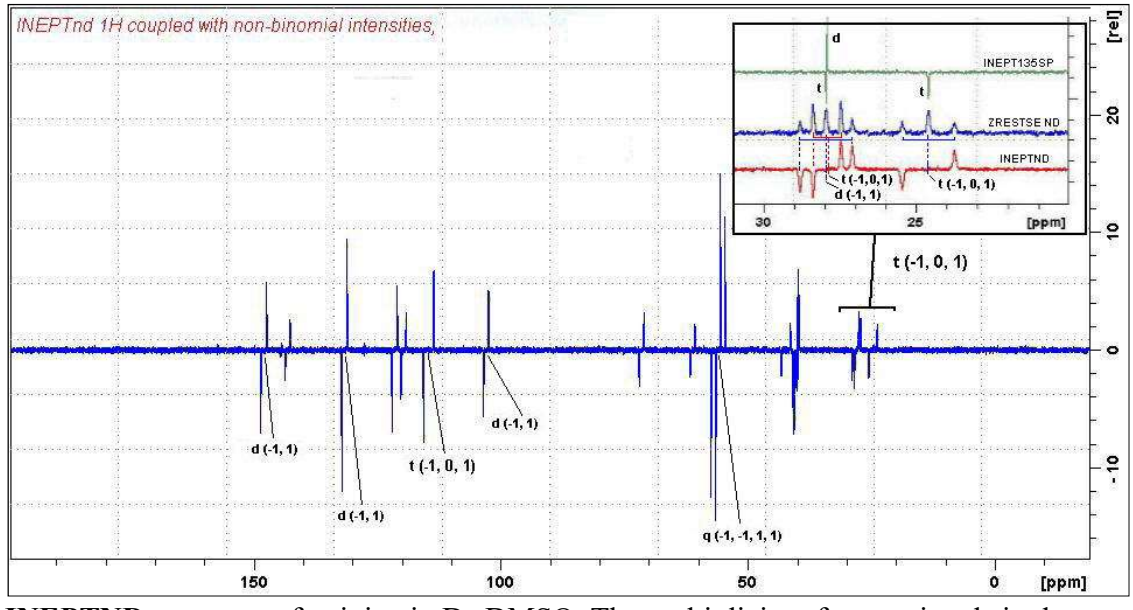

**INEPTND** spectrum of quinine in  $D_6$ -DMSO. The multiplicity of some signals is shown.

Insert: Expansions of the 20-30 ppm regions of ineptnd, zrestsend and inept135sp spectra with signal annotations.

#### 2.8.1 JMOD (J-modulated) spectra

Parameter sets: awjmod or awjmodq (+ getprosol) Pulse programme: jmod with cnst11 = 1 or 2

 $TD = 64 K$ ,  $SI = 64 K$ .  $SW = 240$  ppm,  $O1P = 110$  ppm.

 $NS = Any number, DS = 4, 8 or 16.$  $D1 = 1.5$  sec (jmod) or 4 sec (jmodq) spectra or other time of your choice. CNST2 = 145 Hz =  $^1J$  (<sup>13</sup>c<sup>-1</sup>H)</sub> or other value of your choice.  $CNST11 = 1$  (CH, CH<sub>3</sub> positive, C, CH<sub>2</sub> negative), or = 2 for C (quaternary) only carbons.

Type ased (enter) and review parameters used in the job.

#### Set receiver gain using RGA (important!.)

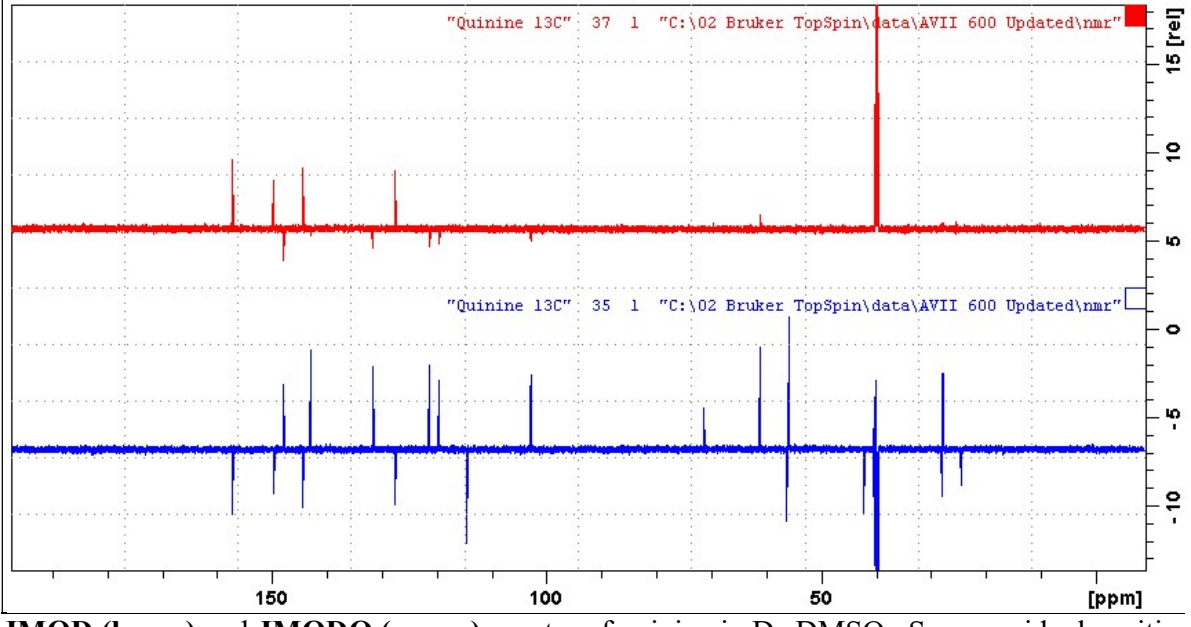

**JMOD (lower) and JMODQ (upper)** spectra of quinine in  $D_6$ -DMSO. Some residual positive or negatively phased signals are seen ex protonated carbons whose  $^{1}J$  coupling constants differ significantly from CNST2 = 145 Hz.

#### 2.8.2 JMODSP spectra with shaped refocusing pulses

Parameter set: awjmodsp or awjmodqsp (+ getprosol) Pulse programme: awjmodsp with cnst  $11 = 1$  or 2 respectively

 $TD = 64 K$ ,  $SI = 64 K$ .  $SW = 240$  ppm,  $O1P = 110$  ppm.

 $NS =$  multiple of 4 or 8,  $DS = 4$ , 8 or 16.  $D1 = 1.5$  sec (jmodsp) or 3-4 sec (jmodgsp) spectra or other time of your choice. CNST2 = 145 Hz =  $^1J$  (<sup>13</sup>c<sup>-1</sup>H)</sub> or other value of your choice.  $CNST11 = 1$  (CH, CH<sub>3</sub> positive, C, CH<sub>2</sub> negative), or  $= 2$  for C (quaternary) only carbons

Type ased (enter) and review parameters used in the job.

Set receiver gain using RGA (important!).

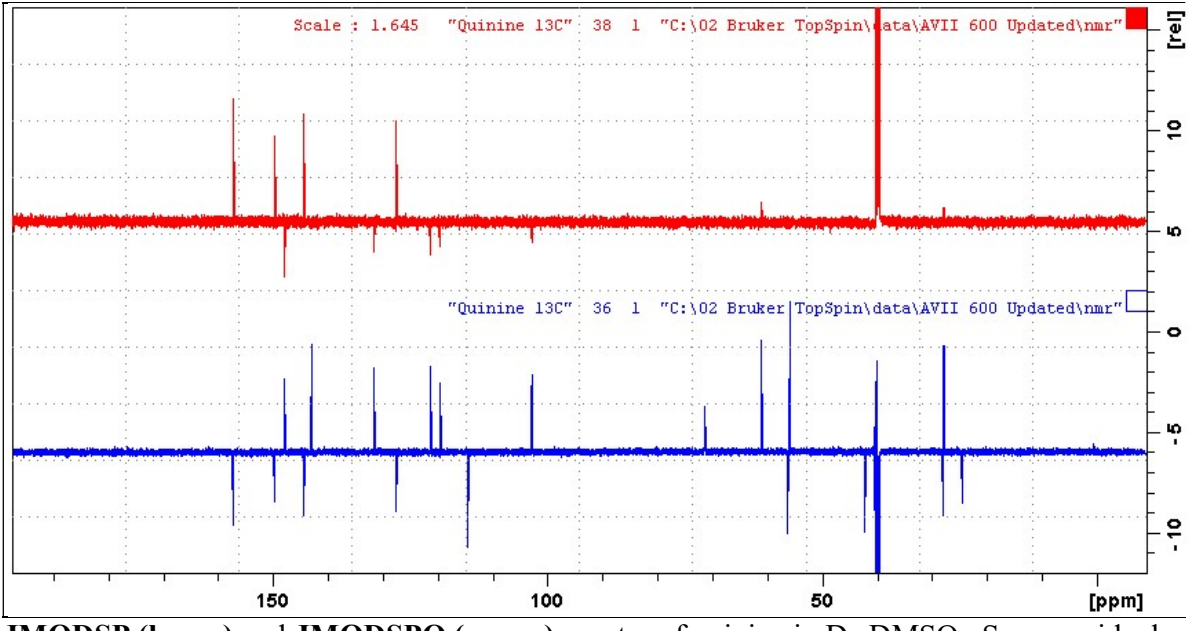

**JMODSP** (lower) and **JMODSPQ** (upper) spectra of quinine in  $D_6$ -DMSO. Some residual positive or negatively phased signals are seen ex protonated carbons whose  $\frac{1}{J}$  coupling constants differ significantly from CNST2 = 145 Hz.

#### 2.9.1 APT (Attached Proton Test) spectra

Parameter sets: awapt or awaptq (+ getprosol) Pulse programme: apt with cnst  $11 = 1$  or 2 respectively

 $TD = 64 K$ ,  $SI = 64 K$ .  $SW = 240$  ppm,  $O1P = 110$  ppm.

 $NS = Any number, DS = 4, 8 or 16.$  $D1 = 1.5$  sec (APT) or 3-4 sec (APTQ) spectra or other time of your choice. CNST2 = 145 Hz =  $^1J$  (<sup>13</sup>c<sup>-1</sup>H)</sub> or other value of your choice.  $CNST11 = 1$  (CH, CH<sub>3</sub> positive, C, CH<sub>2</sub> negative), or = 2 for C (quaternary) only carbons.

Type ased (enter) and review parameters used in the job.

Set receiver gain using RGA (important).

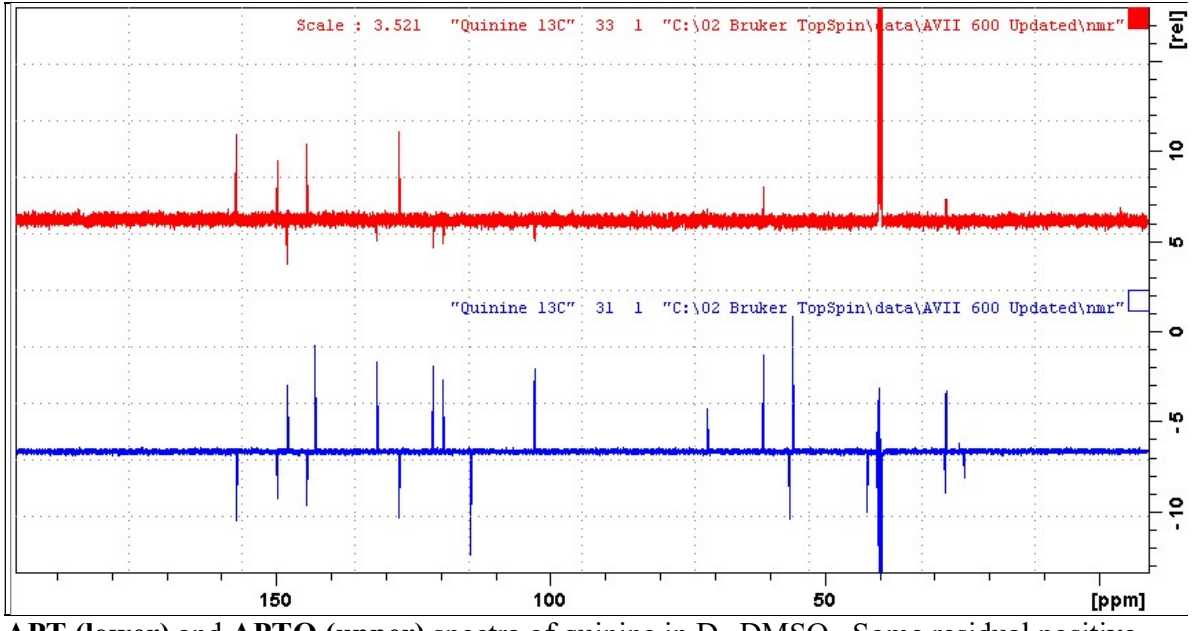

APT (lower) and APTQ (upper) spectra of quinine in  $D_6$ -DMSO. Some residual positive or negatively phased signals are seen ex protonated carbons whose  $\frac{1}{J}$  coupling constants differ significantly from CNST $2 = 145$  Hz.

#### 2.9.2 APTSP spectra with shaped refocusing pulses

Parameter sets: awaptsp or awaptqsp (+ getprosol) Pulse programme: awaptsp with cnst11 = 1 or 2 respectively

 $TD = 64 K$ ,  $SI = 64 K$ .  $SW = 240$  ppm,  $O1P = 110$  ppm.

 $NS =$  multiple of 4 or 8,  $DS = 4$ , 8 or 16.  $P0 = 90^{\circ}$  or other tip angle of your choice (30° - 90°).  $D1 = 1.5$  sec (ATPSP) or 4 sec (APTQSP) spectra or other time of your choice. CNST2 = 145 Hz =  $^1J$  (<sup>13</sup>c<sup>-1</sup>H)</sub> or other value of your choice.  $CNST11 = 1$  (CH, CH<sub>3</sub> positive, C, CH<sub>2</sub> negative), or  $= 2$  for C (quaternary) only carbons.

Type ased (enter) and review parameters used in the job.

#### Set receiver gain using RGA (important!).

#### Process with EF or EFP (applies LB).

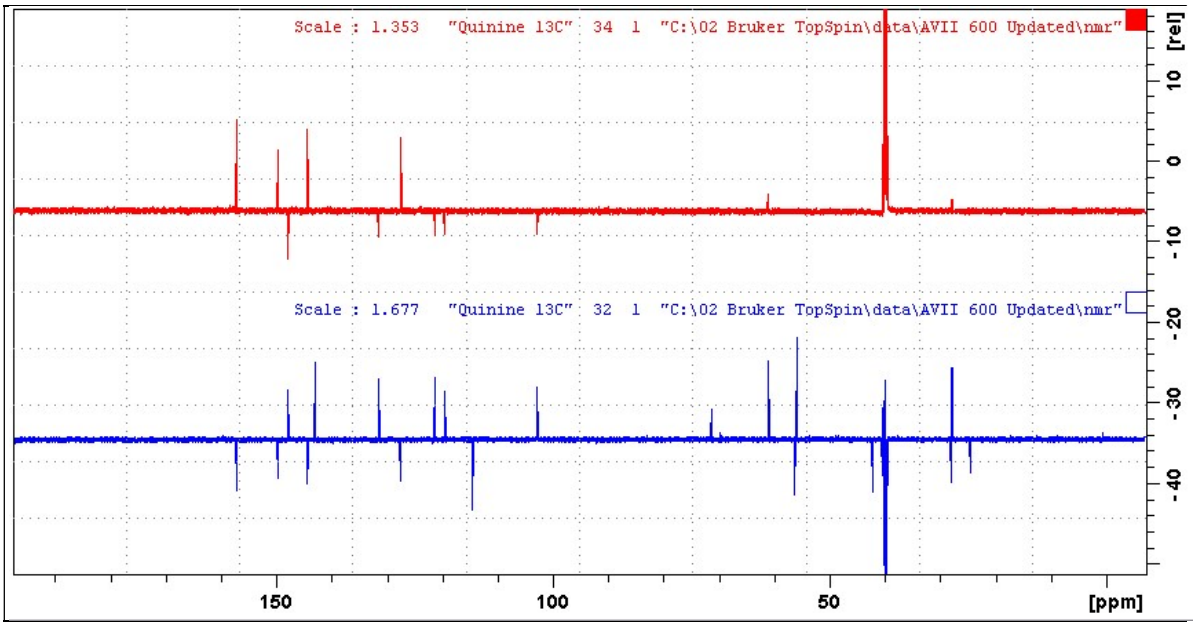

 $\overline{APTSP}$  (lower) and  $\overline{APTSPO}$  (upper) spectra of quinine in  $D_6$ -DMSO. Some residual positive or negatively phased signals are seen ex protonated carbons whose  $^{1}J$  coupling constants differ significantly from CNST $2 = 145$  Hz.